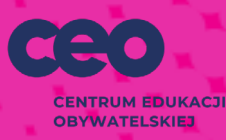

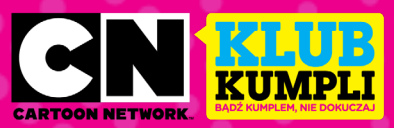

# MINIZADANIE

# **"WYZWANIE ŻYCZLIWOŚCI – TWORZYMY WIRTUALNĄ GAZETKĘ O ŻYCZLIWOŚCI" WERSJA ZDALNA MINIPROJEKTU**

# Krótki opis miniprojektu

Stworzenie wirtualnej gazetki szkolnej, w której publikowane będą materiały i inspiracje dotyczące życzliwości. Uczniowie/uczennice przygotowują teksty, zdjęcia, grafiki, cytaty i zadania dla czytelników.

#### Wartości

Przedsiębiorczość, zaangażowanie, współpraca, uważność, empatia, troska.

#### Cele

- uczeń/uczennica potrafi zaprojektować szkolną gazetkę w wersji wirtualnej (dobrać zdjęcia, przygotować informacje i treści tekstów);
- uczeń/uczennica zna różne sposoby promowania życzliwości;
- uczeń/uczennica ćwiczy komunikację z rówieśnikami i z rodziną.

### Kryteria sukcesu dla ucznia/uczennicy:

- projektuję wirtualną gazetkę na temat życzliwości;
- tworzę różnorodne treści artykułów;
- ustalam (negocjuję) przydział zadań;
- monitoruję realizację zadań.

### Materiały

Materiały i narzędzia są sugerowane - jeśli Nauczyciel dysponuje innym narzędziem do komunikacji zdalnej – może z niego korzystać.

- platforma Google Docs,
- platforma do prowadzenia zajęć zdalnie (np. Zoom, Google Hangouts, Microsoft Teams),
- witryna internetowa ze zdjęciami (np. https://unsplash.com/),
- prosty program do tworzenia grafik (np. canva),

• proste programy do tworzenia zadań i dodatków do artykułów: <https://quizizz.com>; [http://www.classtools.net/;](http://www.classtools.net/) <https://www.easel.ly/>; [http://learningapps.org/;](http://learningapps.org/) [www.quizlet.com;](http://www.quizlet.com) [http://www.jigsawplanet.com;](http://www.jigsawplanet.com ) [https://eduzabawy.com/generatory/generator-puzzli/;](https://eduzabawy.com/generatory/generator-puzzli/) [https://wordwall.net/pl;](https://wordwall.net/pl https://wordart.com/ ) [https://wordart.com/](https://wordwall.net/pl https://wordart.com/ )

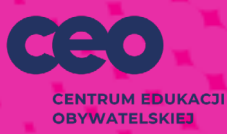

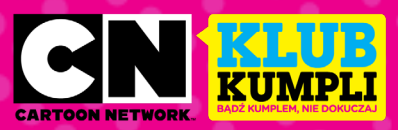

• ewentualnie aplikacja do głosowania: [https://answergarden.ch/](https://answergarden.ch/ )

## Efekty i korzyści

- uczniowie/uczennice potrafią zaprojektować wirtualną gazetkę szkolną, która będzie promować życzliwość i bycie dobrym kumplem;
- uczniowie/uczennice współpracują ze sobą zdalnie (mają poczucie przynależności i ćwiczą współpracę);
- w działania zaangażowani są także bliscy uczniów i ich znajomi.

# PRZEBIEG:

- 1. Uczniowie/uczennice wybierają nazwę dla swojej gazetki podczas spotkania online.
- 2. Burza mózgów dotycząca gazetki co ma się w niej znaleźć: jakie artykuły, zdjęcia, zadania dla czytelników. Uczniowie/uczennice włączają do burzy mózgów swoje rodziny i znajomych – dopytując o ich doświadczenia związane z obecnością życzliwości w codziennym życiu. Inspiracje mogą być zbierane na tablicy wirtualnej– praca offline i spotkanie online.
- 3. Ustalenie harmonogramu pracy i podział zadań (do głównych zadań należy: przygotowanie okładki, artykułu wstępnego, ustalenie ilości artykułów, które będą zawierały zadania z Wyzwania Życzliwości, przygotowanie kolejnych artykułów wraz ze zdjęciami, infografikami i zadaniami, przygotowanie filmiku promocyjnego) – spotkanie online.
- 4. Praca nad projektem zarówno praca offline i spotkania online:
- projektowanie strony tytułowej na przykład w aplikacji<https://www.canva.com/>.
- przygotowanie artykułu wstępnego,
- przygotowanie materiałów do kolejnych artykułów i pisanie tekstów (ich ilość jest uzależniona od tego, ile zadań ma znaleźć się w Wyzwaniu Życzliwości – wyzwaniu dla czytelników gazetki),
- wybór grafik do artykułów,
- ewentualne przygotowanie infografik (np. za pomocą: [https://www.easel.ly/\)](https://www.easel.ly/),
- przygotowanie inspirujących cytatów dotyczących życzliwości,
- przygotowanie zadań dla czytelników,
- przygotowanie tabeli do śledzenia realizacji zadań dla czytelników,
- regularne umieszczanie tworzonych materiałów w dokumencie, nad którym uczniowie pracują wspólnie,
- ewentualne przygotowanie filmiku promocyjnego gazetki, np. w aplikacji <https://biteable.com/> i umieszczenie linku do filmiku w gazetce (ewentualnie: umieszczenie go w wirtualnej przestrzeni szkoły – strona internetowa, szkolny blog, szkolne social media).

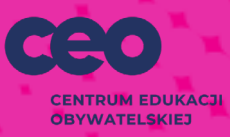

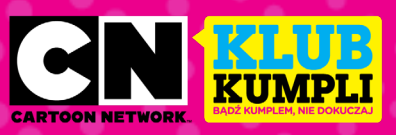

- ostateczna redakcja gazetki, przygotowanie pliku pdf,
- ewentualne udostępnienie wirtualnej gazetki uczniom, nauczycielom szkoły, rodzinom i bliskim uczniów (np. poprzez szkolną stronę internetową, przez szkolnego bloga lub poprzez wysyłkę drogą mailową).
- 5. Podsumowanie projektu podczas spotkania online: uczniowie/uczennice odpowiadają na pytania:

Co poszło dobrze? Z czego są dumni? Co warto powtórzyć?

Z czego wynika powodzenie projektu? Co było szczególnie znaczące dla sukcesu? Na co warto zwrócić uwagę w przyszłości?

Jakie problemy się pojawiły? Co trzeba poprawić? Co nie wyszło?

W jaki sposób uniknąć problemów w przyszłości? Co trzeba by zmienić? Jakie ogólne wnioski wyciągamy z całego projektu?

Na koniec uczniowie/uczennice mogą zaproponować formę świętowania swojego sukcesu.

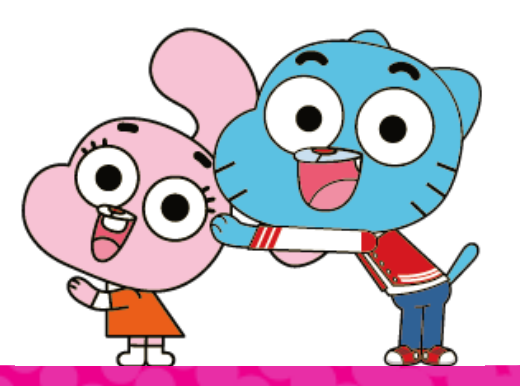